# Package 'RcmdrPlugin.MPAStats'

May 16, 2018

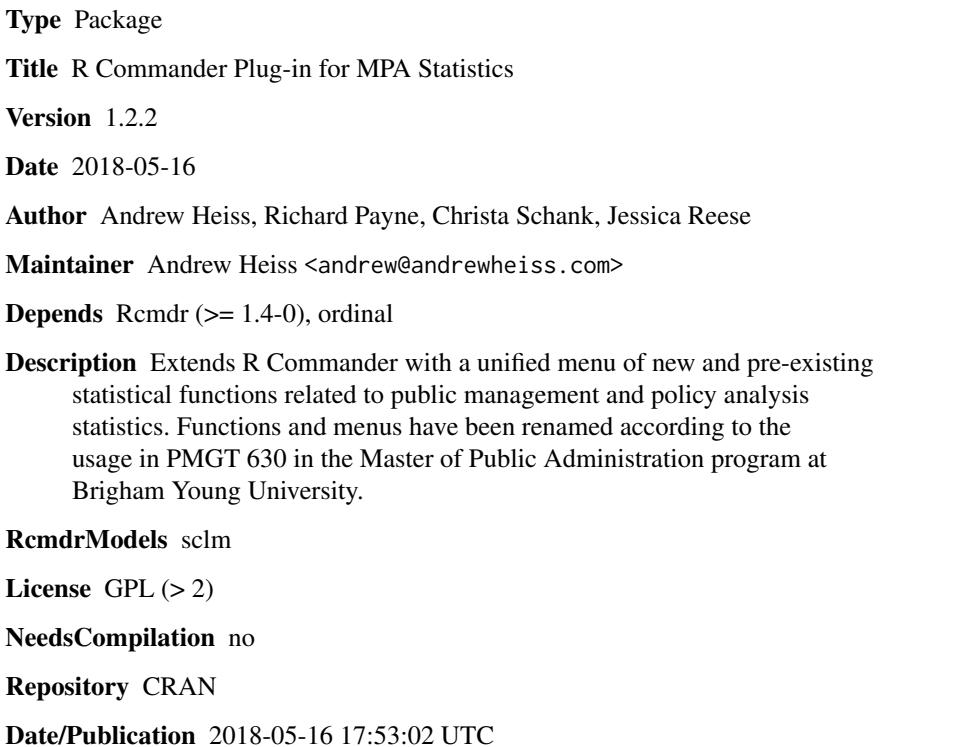

# R topics documented:

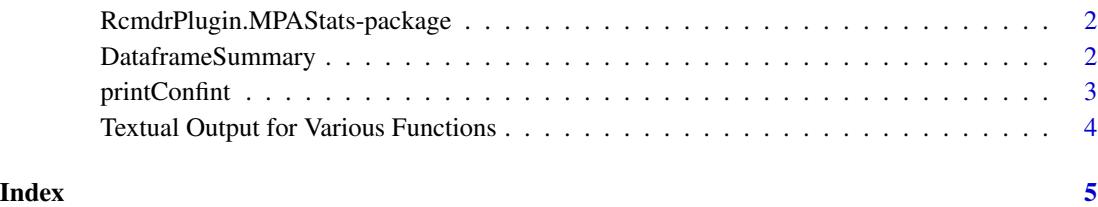

<span id="page-1-0"></span>RcmdrPlugin.MPAStats-package

*R Commander Plug-in for MPA Statistics*

#### Description

This package provides an R Commander plugin that offers a unified menu of new and pre-existing statistical functions related to public management and policy analysis statistics. Functions and menus have been renamed according to the usage in PMGT 630 in the Master of Public Administration program at Brigham Young University.

#### Details

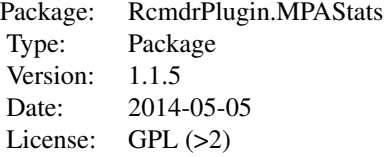

The plug-in adds an additional top-level menu named MPA Statistics to the *R Commander* interface, with the following submenus: Descriptive statistics, Single-sample statistics, Paired value testing, Bivariate analysis (with additional submenus that divide statistical tests by the level of measurement of the dependent and independent variables), and **Multivariate analysis**. Additionally, there is a function to calculate logistic regression factor change coefficients ( $e^b$ ) at **Models ->** Factor change coefficients.

#### Author(s)

Andrew Heiss, Richard Payne, Christa Schank, Jessica Reese

Maintainer: Andrew Heiss <andrew@andrewheiss.com>

DataframeSummary *Dataframe Summary*

#### Description

Summarize every numeric and factor column in a data frame.

#### Usage

DataframeSummary(x, conf.intervals = TRUE)

# <span id="page-2-0"></span>printConfint 3

### Arguments

x dataframe object to be summarized

conf.intervals a logical indicating whether you want confidence intervals in the output

# Value

Textual summary tables for numeric and factor columns in the dataframe.

### Author(s)

Andrew Heiss <andrew@andrewheiss.com>

#### Examples

DataframeSummary(USArrests)

printConfint *Print confidence intervals*

# Description

Extract and print the confidence intervals for an object of class "htest" (i.e. results of a "t. test", "binom.test", "poisson.test", etc.)

# Usage

```
printConfint(x)
```
# Arguments

x an object of class "htest"

#### Value

Text printed to the console.

# Author(s)

Andrew Heiss <<andrew@andrewheiss.com>>

# Examples

```
x \leftarrow runif(100).test <- t.test(x, conf.level=.99)
printConfint(.test)
```
<span id="page-3-0"></span>Textual Output for Various Functions *Textual Interpretations: MPA Stats*

# Description

Print textual interpretations of various tests in the RcmdrPlugin.MPAStats package. These methods are not intended to be called directly by the user via the command line. These methods will be called via the R Commander console and will produce appropriate output and textual interpretations of selected analyses.

# Author(s)

Richard Payne << paynedrichard@gmail.com>>

# <span id="page-4-0"></span>**Index**

∗Topic htest printConfint, [3](#page-2-0) ∗Topic package RcmdrPlugin.MPAStats-package, [2](#page-1-0) ∗Topic print printConfint, [3](#page-2-0) ∗Topic summary DataframeSummary, [2](#page-1-0)

chiSquareWords *(*Textual Output for Various Functions*)*, [4](#page-3-0) confintBinomial2 *(*Textual Output for Various Functions*)*, [4](#page-3-0) confintBinomialWords *(*Textual Output for Various Functions*)*, [4](#page-3-0) confintContinuous2 *(*Textual Output for Various Functions*)*, [4](#page-3-0) confintContinuousWords *(*Textual Output for Various Functions*)*, [4](#page-3-0)

DataframeSummary, [2](#page-1-0)

generalizedLinearModel2 *(*Textual Output for Various Functions*)*, [4](#page-3-0)

independentSamplesTTest2 *(*Textual Output for Various Functions*)*, [4](#page-3-0)

independentSamplesTTestWords *(*Textual Output for Various Functions*)*, [4](#page-3-0)

KruskalWallisTest2 *(*Textual Output for Various Functions*)*, [4](#page-3-0) kruskalWallisWords *(*Textual Output for Various Functions*)*, [4](#page-3-0)

linearModel2 *(*Textual Output for Various Functions*)*, [4](#page-3-0)

logitWords *(*Textual Output for Various Functions*)*, [4](#page-3-0) multipleRegressionWords *(*Textual Output for Various Functions*)*,  $\Delta$ ologitWords *(*Textual Output for Various Functions*)*, [4](#page-3-0) oneWayAnova2 *(*Textual Output for Various Functions*)*, [4](#page-3-0) ordinalRegressionModelOrdinal2 *(*Textual Output for Various Functions*)*, [4](#page-3-0) pairedTTest2 *(*Textual Output for Various Functions*)*, [4](#page-3-0) pairedTTestWords *(*Textual Output for Various Functions*)*, [4](#page-3-0) pairedWilcoxonTest2 *(*Textual Output for Various Functions*)*, [4](#page-3-0) printConfint, [3](#page-2-0) RcmdrPlugin.MPAStats

*(*RcmdrPlugin.MPAStats-package*)*,  $\mathcal{D}$ RcmdrPlugin.MPAStats-package, [2](#page-1-0) resetGLM *(*Textual Output for Various Functions*)*, [4](#page-3-0) resetLinearModel *(*Textual Output for Various Functions*)*, [4](#page-3-0) singleProportionTest2 *(*Textual Output for Various Functions*)*, [4](#page-3-0) singleProportionTestWords *(*Textual Output for Various Functions*)*, [4](#page-3-0)

singleSampleTTest2 *(*Textual Output for Various Functions*)*, [4](#page-3-0) singleTTestWords *(*Textual Output for Various Functions*)*, [4](#page-3-0)

6 in the contract of the contract of the contract of the contract of the contract of the contract of the contract of the contract of the contract of the contract of the contract of the contract of the contract of the contr

Textual Output for Various Functions , [4](#page-3-0) twoSampleProportionsTest2 *(*Textual Output for Various Functions *)* , [4](#page-3-0) twoSampleProportionsTestWords *(*Textual Output for Various Functions *)* , [4](#page-3-0) twoSampleWilcoxonTest2 *(*Textual Output for Various Functions *)* , [4](#page-3-0) twoWayTable2 *(*Textual Output for Various Functions *)* , [4](#page-3-0) wilcoxonMannWhitneyWords *(*Textual Output for Various Functions *)* , [4](#page-3-0) wilcoxonWords *(*Textual Output for Various Functions *)* , [4](#page-3-0) wordsAnova *(*Textual Output for Various Functions *)* , [4](#page-3-0)